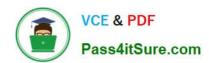

## VA-002-P<sup>Q&As</sup>

HashiCorp Certified: Vault Associate

# Pass HashiCorp VA-002-P Exam with 100% Guarantee

Free Download Real Questions & Answers PDF and VCE file from:

https://www.pass4itsure.com/va-002-p.html

100% Passing Guarantee 100% Money Back Assurance

Following Questions and Answers are all new published by HashiCorp
Official Exam Center

- Instant Download After Purchase
- 100% Money Back Guarantee
- 365 Days Free Update
- 800,000+ Satisfied Customers

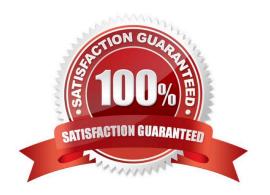

2024 Latest pass4itsure VA-002-P PDF and VCE dumps Download

### **QUESTION 1**

By default, where does Terraform store its state file?

- A. shared directory
- B. current working directory
- C. Amazon S3 bucket D. remotely using Terraform Cloud

Correct Answer: B

By default, the state file is stored in a local file named "terraform.tfstate", but it can also be stored remotely, which works better in a team environment.

### **QUESTION 2**

You want to use terraform import to start managing infrastructure that was not originally provisioned through infrastructure as code. Before you can import the resource\\'s current state, what must you do in order to prepare to manage these resources using Terraform?

- A. run terraform refresh to ensure that the state file has the latest information for existing resources.
- B. update the configuration file to include the new resources
- C. modify the Terraform state file to add the new resources
- D. shut down or stop using the resources being imported so no changes are inadvertently missed

Correct Answer: B

The current implementation of Terraform import can only import resources into the state. It does not generate a configuration. Because of this, and prior to running terraform import, it is necessary to manually write a resource configuration block for the resource to which the imported object will be mapped.

First, add the resources to the configuration file:

```
resource "aws_instance" "example" {
# ...instance configuration...
}
```

Then run the following command:

\$ terraform import aws\_instance.example i-abcd1234

### **QUESTION 3**

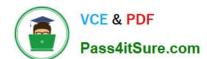

2024 Latest pass4itsure VA-002-P PDF and VCE dumps Download

To prepare for day-to-day operations, the root token should be safety saved outside of Vault in order to administer Vault

A. False

B. True

Correct Answer: A

It is generally considered a best practice to not persist root tokens. Instead, a root token should be generated using Vault\\'s operator generate-root command only when absolutely necessary. For day-to-day operations, the root token should be deleted after configuring other auth methods which will be used by admins and Vault clients.

### **QUESTION 4**

Which of the following is an invalid variable name?

- A. instance\_name
- B. web
- C. var1
- D. count

Correct Answer: D

count is a reserved word. The count parameter on resources can simplify configurations and let you scale resources by simply incrementing a number. https://www.terraform.io/intro/examples/count.html

### **QUESTION 5**

Unsealing Vault creates the encryption keys, which is used to unencrypt the data on the storage backend.

- A. FALSE
- B. TRUE

Correct Answer: A

Unsealing is the process of obtaining the plaintext master key necessary to read the decryption key to decrypt the data, allowing access to the Vault. The master key is used to decrypt the encryption key which can unencrypt the data on the storage backend.

### **QUESTION 6**

Select all Operating Systems that Terraform is available for. (select five)

- A. Linux
- B. Windows

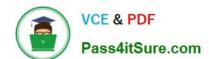

2024 Latest pass4itsure VA-002-P PDF and VCE dumps Download

| C. | <br> | ix |
|----|------|----|
|    |      |    |

D. FreeBSD

E. Solaris

F. macOS

Correct Answer: ABDEF

Terraform is available for macOS, FreeBSD, OpenBSD, Linux, Solaris, Windows https://www.terraform.io/downloads.html

### **QUESTION 7**

Which is not a benefit of running HashiCorp Vault in your environment?

- A. Integrate with your code repository to pull secrets when deploying your applications
- B. Consolidate static, long-lived passwords used throughout your organization
- C. Act as root or intermediate certificate authority to automate the generation of PKI certificates
- D. The ability to generate dynamic secrets for applications and resource access

Correct Answer: A

Vault does not integrate with any VCS (Version Control System) to checkout or read code. However, It can use GitHub as an auth method.

### **QUESTION 8**

Which of the following Terraform files should be ignored by Git when committing code to a repo? (select two)

- A. output.tf
- B. terraform.tfstate
- C. terraform.tfvars
- D. variables.tf

Correct Answer: BC

The .gitignore file should be configured to ignore Terraform files that either contain sensitive data or aren\\'t required to save. The terraform.tfstate file contains the terraform state of a specific environment and doesn\\'t need to be preserved in a repo. The terraform.tfstate file may contain sensitive data, such as passwords or IP addresses of an environment that you may not want to share with others.

### **QUESTION 9**

# VCE & PDF Pass4itSure.com

### https://www.pass4itsure.com/va-002-p.html

2024 Latest pass4itsure VA-002-P PDF and VCE dumps Download

Which Terraform command will check and report errors within modules, attribute names, and value types to make sure they are syntactically valid and internally consistent?

| they are symbolically rains and internally contactors.                                                                                                    |
|----------------------------------------------------------------------------------------------------|
| A. terraform format                                                                                                    |
| B. terraform validate                                                                                                    |
| C. terraform fmt                                                                                                    |
| D. terraform show                                                                                                    |
| Correct Answer: B                                                                                                    |
| The terraform validate command validates the configuration files in a directory, referring only to the configuration and not accessing any remote services such as remote state, provider APIs, etc. Validate runs checks that verify whether a configuration is syntactically valid and internally consistent, regardless of any provided variables or existing state. It is thus primarily useful for general verification of reusable modules, including the correctness of attribute names and value types. |
| QUESTION 10                                                                                                    |
| True or False? By default, Terraform destroy will prompt for confirmation before proceeding.                                                                                                    |
| A. True                                                                                                    |
| B. False                                                                                                    |
| Correct Answer: A                                                                                                    |
| Terraform destroy will always prompt for confirmation before executing unless passed the -auto- approve                                                                                                    |
| flag.                                                                                                    |
| \$ terraform destroy                                                                                                    |
| Do you really want to destroy all resources?                                                                                                    |
| Terraform will destroy all your managed infrastructure, as shown above. There is no undo. Only \\'yes\\' will                                                                                                    |
| be accepted to confirm.                                                                                                    |
| Enter a value:                                                                                                    |
|                                                                                                    |

### **QUESTION 11**

An application requires a specific key/value to be updated in order to process a batch job. The value should be either "true" or "false". However, when developers have been updating the value, sometimes they mistype the value or capitalize on the value, causing the batch job not to run. What feature of a Vault policy can be used in order to restrict the entry to the required values?

A. added an allowed\_parameters value to the policy

B. use a \* wildcard at the end of the policy

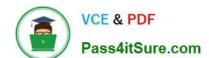

2024 Latest pass4itsure VA-002-P PDF and VCE dumps Download

C. change the policy to include the list capability

D. add a deny statement for all possible misspellings of the value

Correct Answer: A

allowed\_parameters - Whitelists a list of keys and values that are permitted on the given path. Setting a parameter with a value of the empty list allows the parameter to contain any value. Reference link:- https://www.vaultproject.io/docs/concepts/policies

### **QUESTION 12**

Which command is used to initialize Vault after first starting the Vault service?

- A. vault create key
- B. vault operator init
- C. vault operator initialize keys
- D. vault start
- E. vault operator unseal

Correct Answer: B

The vault operator init command initializes a Vault server. Initialization is the process by which Vault\\'s

storage backend is prepared to receive data.

This only happens once when the server is started against a new backend that has never been used with

Vault before.

Reference link is below:- https://www.vaultproject.io/docs/commands/operator/init

### **QUESTION 13**

The Vault Agent provides which of the following benefits? (select three)

- A. client-side caching of responses
- B. automatically creates secrets in the desired storage backend
- C. authentication to Vault
- D. token renewal

Correct Answer: ACD

Vault Agent is a client daemon that provides the following features:

-Auto-Auth

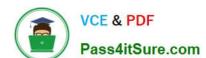

2024 Latest pass4itsure VA-002-P PDF and VCE dumps Download

- -Caching
- -Templating Reference link:- https://www.vaultproject.io/docs/agent

### **QUESTION 14**

Given the following screenshot, how many secrets engines have been enabled?

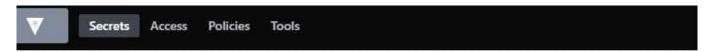

# Secrets Engines certs/ pki\_b482b353 cubbyhole/ cubbyhole\_3b93d779 kv\_13ddd7f7 transit/ transit\_211f7ba9

- A. 4
- B. 3
- C. 5
- D. 2

Correct Answer: B

The Cubbyhole secret engine is a default secrets engine that is enabled by default for each Vault user.

### **QUESTION 15**

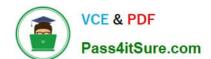

### https://www.pass4itsure.com/va-002-p.html 2024 Latest pass4itsure VA-002-P PDF and VCE dumps Download

When creating a dynamic secret in Vault, Vault returns what value that can be used to renew or revoke the lease?

| Λ  | lease | 10 |
|----|-------|----|
| м. | ıcasc | IU |

B. vault\_accessor

C. revocation\_access

D. token\_revocation\_id

Correct Answer: A

vault lease lookup

When reading a dynamic secret, such as via vault read, Vault always returns a lease\_id. This is the ID used with commands such as vault lease renew and vault lease revoke to manage the lease of the secret.

Usage: vault lease [options] [args]

This command groups subcommands for interacting with leases. Users can revoke or renew leases.

Renew a lease:

\$ vault lease renew database/creds/readonly/2f6a614c...

Revoke a lease:

\$ vault lease revoke database/creds/readonly/2f6a614c...

Subcommands:

renew Renews the lease of a secret

revoke Revokes leases and secrets

Reference link:- https://www.vaultproject.io/docs/concepts/lease

VA-002-P PDF Dumps

VA-002-P Study Guide

VA-002-P Braindumps